|                                                                                                    |        | Notes |
|----------------------------------------------------------------------------------------------------|--------|-------|
| Fundamentals of Programming 2                                                                                                    |        |       |
| Recursion, Divide-And-Conquer                                                                                                    |        |       |
| Arkadiusz Chrobot                                                                                                    |        |       |
| Department of Computer Science                                                                                                    |        |       |
| March 9, 2020                                                                                                    |        |       |
|                                                                                                    |        |       |
|                                                                                                    |        |       |
|                                                                                                    | 1/55   |       |
|                                                                                                    |        |       |
| Outline                                                                                                    |        | Notes |
|                                                                                                    |        | 1000  |
| Recursion                                                                                                    |        |       |
| Divide-And-Conquer                                                                                                    |        |       |
| Pros and Cons of Recursion                                                                                                    |        |       |
| Pros and Cons of Recursion                                                                                                    |        |       |
| Common Mistakes                                                                                                    |        |       |
| Summary                                                                                                    |        |       |
|                                                                                                    |        |       |
|                                                                                                    | 2/55   |       |
|                                                                                                    |        |       |
| Recursion                                                                                                    |        |       |
| Introduction                                                                                                    |        | Notes |
| In the previous lecture the definition of a stack has been given and its im-                                                                                                    |        |       |
| plementation in a form of dynamically allocated data structure has been discussed. The notion of a stack has been also used in the lecture on functions. In this context, the stack, or more precisely a call stack is an area in the pro- |        |       |
| gram memory where data needed for performing a function are stored. The data are organized in <i>stack frames</i> also called <i>activation records</i> . The stack                                                                        |        |       |
| frame stores a return address, local variables, parameters, among other data.  Using a stack for handling function calls has interesting consequences. One                                                                                 |        |       |
| of them is the possibility of creating recursive subroutines, which in case of the C language are recursive functions. A recursive function is a function that                                                                             |        |       |
| calls itself. Such functions implement recursive algorithms. Those algorithms divide the problem that they solve into finite number of subproblems of smaller                                                                              | •      |       |
| size until they reduce them to a cases that can be directly solved. Then the algorithms combine the results to get the solution of the initial problem.                                                                                    |        |       |
|                                                                                                    |        |       |
|                                                                                                    | 3 / 55 |       |
| D                                                                                                    |        |       |
| Recursion                                                                                                    |        | Notes |
|                                                                                                    |        |       |

# Red

Let's analyse how the recursion works and discover its associations with the call stack, using as an example a recursive function that calculates the factorial. The definition of the factorial of a natural number  $\boldsymbol{n}$  is as follows:

$$n! = \left\{ \begin{array}{ll} 1 & \text{if } n = 0 \text{ or } n = 1 \\ (n-1)! \cdot n & \text{for } n > 1 \end{array} \right.$$

As it can be observed the definition is recursive — for n>1 the factorial can be calculated if the result of factorial for an argument less by  $\boldsymbol{1}$  is already known. The definition also has two base cases, i.e. for which the result is given directly. Those cases are for n=0 and n=1. A definition of function which implementation is based on the presented definition of factorial is in the next slide.

# Recursion

Introduction — Factorial

```
unsigned long int factorial(unsigned char n)
{
    if(n==0||n==1)
        return 1;
    else
        return factorial(n-1)*n;
}
```

5 / 55

# Recursion

Introduction — Factorial

The function correctly calculates the factorial for a value of the parameter n<65. Above that value the overflow of function result, which is of the unsigned long int type, occurs. Let's analyse how the function is performed for n=3. When it is invoked a stack frame is created for this function instance. The function checks the condition, which is false, so it tries to evaluate the expression factorial(2)\*3. To complete the task it calls itself but for n=2. Just like in the previous call a stack frame is created for the new instance and the function check the condition in the line no. 3, which also is false. Then it tries to evaluate the factorial(1)\*2 expression. To this end it calls itself for n=1. Like previously a stack frame is created for this function call, but this time the condition in the third line is true and the instance of the function exits and returns the value of 1.

6/55

# Recursion

Introduction — Factorial

After the function exits and returns the value of factorial for n=1, the control flow goes back to the instance of the function for n=2. This time the function can evaluate the factorial(1)\*2 expression, by replacing the first term of the expression with the value of 1. After the result (2) is calculated the instance of the function returns it and exits. The control flow goes back to the instance of the function for n=3. This time it also can evaluate the factorial(2)\*3 expression by replacing the first term with the value of 2. Finally, the function exits and returns 6 (the value of factorial for n=3). Any time each instance of function exits, a stack frame is removed from the call stack. The content of the stack is depicted schematically in the next slide.

7 / 55

# Recursion

Introduction — Factorial

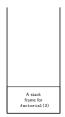

The function call for n=3

| Votes |      |      |  |
|-------|------|------|--|
|       |      |      |  |
|       |      |      |  |
|       |      |      |  |
|       |      |      |  |
|       |      |      |  |
|       |      |      |  |
|       |      |      |  |
|       |      |      |  |
|       |      |      |  |
|       |      |      |  |
|       |      |      |  |
| Notes |      |      |  |
|       |      |      |  |
|       |      |      |  |
|       |      |      |  |
|       |      |      |  |
|       |      |      |  |
|       |      |      |  |
|       |      |      |  |
|       |      |      |  |
|       |      |      |  |
|       |      |      |  |
|       |      |      |  |
| Notes |      |      |  |
|       |      |      |  |
|       |      |      |  |
|       |      |      |  |
|       |      |      |  |
|       |      |      |  |
|       |      |      |  |
|       |      |      |  |
|       |      |      |  |
|       |      |      |  |
|       |      |      |  |
|       |      |      |  |
| Notes |      |      |  |
|       |      |      |  |
|       |      | <br> |  |
|       |      |      |  |
|       |      |      |  |
|       |      |      |  |
|       | <br> | <br> |  |
|       |      |      |  |
|       |      |      |  |

| Recursion Introduction — Factorial                                                                                                    | Notes |
|----------------------------------------------------------------------------------------------------|-------|
|                                                                                                    |       |
| A stack frame for factorial (2)  A stack frame for factorial (3)                                                                                 |       |
| A recursive call: factorial(2)*3                                                                                                    |       |
|                                                                                                    |       |
| 8/55                                                                                                    |       |
| Recursion Introduction — Factorial                                                                                                    | Notes |
|                                                                                                    |       |
| A stack frame for factorial(1)                                                                                                    |       |
| A stack frame for factorial(2)                                                                                                    |       |
| A stack frame for factorial(3)  A recursive call: factorial(1)*2*3                                                                               |       |
| 7. (300)510 301. (2005)212(2) 2                                                                                                    |       |
| 8/55                                                                                                    |       |
|                                                                                                    |       |
| Recursion Introduction — Factorial                                                                                                    | Notes |
|                                                                                                    |       |
|                                                                                                    |       |
|                                                                                                    |       |
| A stack frame for factorial (2)  A stack                                                                                                    |       |
| A stack frame for factorial(2)  A stack frame for factorial(3)  The factorial(1) call returns result an exits.                                   |       |
| A stack frame for factorial (3)                                                                                                    |       |
| A stack frame for factorial (3)                                                                                                    |       |
| A stack frame for factorial(3)  The factorial(1) call returns result an exits.                                                                   | Notes |
| A stack frame for factorial(3)  The factorial(1) call returns result an exits.  8/55                                                             | Notes |
| A stack frame for factorial(3)  The factorial(1) call returns result an exits.  8/55                                                             | Notes |
| A stack frame for factorial(1) call returns result an exits.  The factorial(1) call returns result an exits.  Recursion Introduction — Factorial | Notes |
| A stack frame for factorial(3)  The factorial(1) call returns result an exits.  8/55                                                             | Notes |

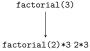

| Notes |  |  |  |
|-------|--|--|--|
|       |  |  |  |
|       |  |  |  |
|       |  |  |  |
|       |  |  |  |
|       |  |  |  |

# Recursion

### Introduction — Factorial

Usually the performance of recursive functions is illustrated not by depicting the state of call stack, but by drawing a function call tree which is also, in this case, a recursion tree. In case of the factorial() function for n=3 the recursion tree is very simple (the mathematicians would say that it is a degenerate tree).

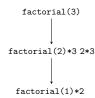

9 / 55

Notes

# Recursion

# Introduction — Factorial

Usually the performance of recursive functions is illustrated not by depicting the state of call stack, but by drawing a *function call tree* which is also, in this case, a *recursion tree*. In case of the factorial() function for n=3 the recursion tree is very simple (the mathematicians would say that it is a degenerate tree).

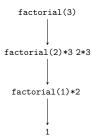

9/55

# Recursion

# Introduction — Factorial

Usually the performance of recursive functions is illustrated not by depicting the state of call stack, but by drawing a function call tree which is also, in this case, a recursion tree. In case of the factorial() function for n=3 the recursion tree is very simple (the mathematicians would say that it is a degenerate tree).

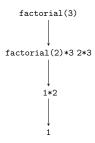

9 / 55

# Recursion

# Introduction — Factorial

Usually the performance of recursive functions is illustrated not by depicting the state of call stack, but by drawing a function call tree which is also, in this case, a recursion tree. In case of the factorial() function for n=3 the recursion tree is very simple (the mathematicians would say that it is a degenerate tree).

| factorial(3)       |
|--------------------|
|                    |
| factorial(2)*3 2*3 |
|                    |
| 2                  |
|                    |
| 1                  |

| Notes |   |
|-------|---|
|       |   |
|       |   |
|       |   |
|       |   |
|       | — |
|       |   |
|       |   |
|       |   |
|       |   |
|       |   |
| Notes |   |
|       |   |
|       |   |
|       |   |
|       |   |
|       |   |
|       |   |
|       |   |
|       |   |
|       |   |
|       |   |
| Notes |   |
|       |   |
|       |   |
|       |   |
|       |   |
|       |   |
|       | — |
|       |   |
|       |   |

# Recursion

### Introduction — Factorial

Usually the performance of recursive functions is illustrated not by depicting the state of call stack, but by drawing a function call tree which is also, in this case, a recursion tree. In case of the factorial() function for n=3 the recursion tree is very simple (the mathematicians would say that it is a degenerate tree).

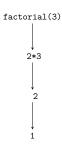

9/5

Notes

# Recursion

# Introduction — Factorial

Usually the performance of recursive functions is illustrated not by depicting the state of call stack, but by drawing a function call tree which is also, in this case, a recursion tree. In case of the factorial() function for n=3 the recursion tree is very simple (the mathematicians would say that it is a degenerate tree).

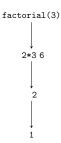

9/55

# Recursion

# Introduction — Factorial

Usually the performance of recursive functions is illustrated not by depicting the state of call stack, but by drawing a function call tree which is also, in this case, a recursion tree. In case of the factorial() function for n=3 the recursion tree is very simple (the mathematicians would say that it is a degenerate tree).

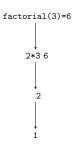

9 / 55

# The Divide-And-Conquer Algorithm

The Divide-And-Conquer is a method of designing a recursive algorithms. It consists of three steps:

# Divide-And-Conquer

# 1. Divide

Divide the problem into subproblems of the same type, but of a smaller size.

# 2. Conquer

Solve the subproblems recursively, unless their size is so small, that they can be tackled with using direct methods.

# 3. Merge

Combine the solutions of subproblems to get the solution of the original problem.

| lotes |  |
|-------|--|
|       |  |
|       |  |
|       |  |
|       |  |
|       |  |
|       |  |
|       |  |
|       |  |
|       |  |
|       |  |
|       |  |
| lotes |  |
|       |  |
|       |  |
|       |  |
|       |  |
|       |  |
|       |  |
|       |  |
|       |  |
|       |  |
|       |  |
|       |  |
| lotes |  |
|       |  |
|       |  |
|       |  |
|       |  |
|       |  |
|       |  |
|       |  |
|       |  |

Tower of Hanoi

The Divide-And-Conquer method can be applied to solve the Tower of Hanoi problem, which has been formulated in the year 1883 by a French mathematician Edouard Lucas. In the problem a tower is given that consists of discs of different diameters located on a single peg, and so constructed that smaller discs lie on bigger discs. Also a two additional empty pegs are given. The goal of the problem is to move the tower to one of the two additional pegs, using the remaining one in the process, if necessary, but during each step only one disk can be moved and never a bigger disk can be put on a top of a smaller disk. An animation in the next slide shows the solution of the problem for a tower consisting of three discs.

11 / 55

# Divide-And-Conquer

Tower of Hanoi

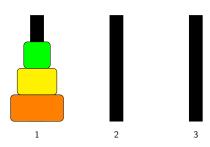

Notes

12/55

# Divide-And-Conquer

Tower of Hanoi

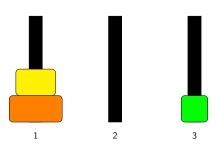

Notes

Notes

Divide-And-Conquer

Tower of Hanoi

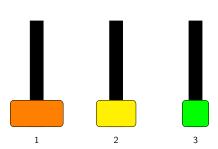

Notes

# Divide-And-Conquer Tower of Hanoi

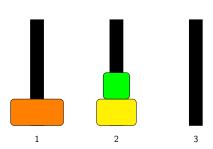

Notes

# Divide-And-Conquer Tower of Hanoi

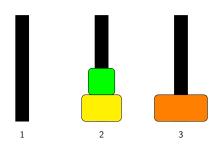

Notes

Divide-And-Conquer

Tower of Hanoi

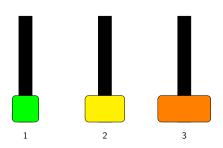

Notes

Divide-And-Conquer

Tower of Hanoi

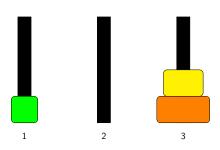

Notes

# Divide-And-Conquer

Tower of Hanoi

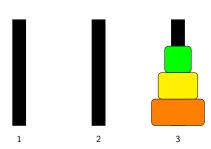

12 / 55

Notes

# Divide-And-Conquer

Tower of Hanoi

Actually, a two problems of Tower of Hanoi will be solved in the lecture. The first one has been formulated in the book "Concrete Mathematics" by D.E.Knuth, R.L.Graham and O.Patashnik (Addison-Wesley Publishing, 1989):

# The First Problem of Tower of Hanoi

13 / 55

# Divide-And-Conquer

Tower of Hanoi

The problem can be solved by applying the Divide-And-Conquer method. According to its description, in the first step a partition of the problem into subproblem of smaller size has to be found. In the case of Tower of Hanoi the task is pretty simple — the tower consists of discrete discs, so the subproblem of directly smaller size, than the problem of moving n discs, is to move n-1 discs. In the second step the strategy of recursively solving the subproblems has to be defined. Moving the n discs is straightforward, assuming that the method for moving n-1 disks is known:

- 1. Move n-1 discs from the source peg to the helper peg.
- 2. Move the *nth* disc from the source peg to the destination peg.
- 3. Move n-1 discs form the helper peg to the destination peg.

14 / 55

# Divide-And-Conquer

Tower of Hanoi

Let's denote the minimal number of steps required to move the Tower of Hanoi of n disks by  $T_n$ , and by  $T_{n-1}$  the minimal number of necessary steps to move the Tower of Hanoi of n-1 disks. From the previous slide content it can be derived that  $T_n=2\cdot T_{n-1}+1.$  This relation for towers of n and n-1 disks is also true for towers of n-1 and n-2 disks, i.e. knowing how many steps it takes to move the tower of n-2 disks, it is possible to calculate how many steps it takes to move the tower of n-1 disks. Now, the base case has to be defined. It can be assumed that it is a problem of moving an empty tower, i.e. which has n=0 disks. In that case no steps are required to move the tower, which can be denoted as  $T_0=0$ . The Merge Step is quite simple in this problem: having a solution for  ${\bf 0}$  disks the solution for 1 disk can be found, then for 2 disks and so on. The next slide contains a definition of a function that implements this algorithm.

| Notes |          |             |      |
|-------|----------|-------------|------|
|       |          |             |      |
|       |          |             |      |
|       |          |             |      |
|       |          |             |      |
|       |          |             |      |
|       |          |             |      |
|       |          |             |      |
|       |          |             |      |
|       |          |             |      |
|       |          |             |      |
|       |          |             |      |
|       |          |             |      |
|       |          |             |      |
|       |          |             |      |
|       |          |             |      |
|       |          |             |      |
|       |          |             |      |
|       |          |             |      |
|       |          |             |      |
|       |          |             |      |
|       |          |             |      |
|       |          |             |      |
| Notes |          |             |      |
|       |          |             |      |
|       |          |             |      |
|       |          |             |      |
|       |          |             |      |
|       |          |             |      |
|       |          |             |      |
|       |          |             |      |
|       |          |             |      |
|       |          |             |      |
|       |          |             |      |
|       |          |             |      |
|       |          |             |      |
|       |          |             |      |
|       |          |             |      |
|       |          |             |      |
|       |          |             | <br> |
|       |          |             | <br> |
|       |          |             |      |
|       |          |             |      |
|       |          |             |      |
|       |          |             |      |
|       |          |             |      |
| Notes |          |             |      |
|       |          |             |      |
|       |          |             | <br> |
|       | <u> </u> | <del></del> | <br> |
|       |          |             |      |
|       |          |             |      |
|       |          |             |      |
|       |          |             |      |
|       |          |             |      |
|       |          |             | <br> |
|       |          |             |      |
|       |          |             |      |
|       |          |             |      |
|       |          |             |      |
|       |          |             |      |
|       |          |             |      |
|       |          |             |      |
|       |          |             |      |
|       |          |             |      |
|       |          |             |      |
|       |          |             |      |

# Divide-And-Conquer

Tower of Hanoi

```
unsigned long int find_hanoi_steps(unsigned char discs)
{
   if(discs==0)
      return 0;
   else
      return 2*find_hanoi_steps(discs-1)+1;
}
```

16 (55

# Divide-And-Conquer

Tower of Hanoi

The number of discs of Tower of Hanoi is passed through the discs parameter to the function. Please observe, that using the Divide-And-Conquer method makes possible to write a function that calculates the factorial. It means that the method may be applied to a variety of problems. The next slide shows the recursion tree for the  $\texttt{find\_hanoi\_steps}()$  function invoked for a Tower of Hanoi with 4 disks.

17 / 55

# Divide-And-Conquer

Tower of Hanoi

find\_hanoi\_steps(4)

18 / 55

# Divide-And-Conquer

Tower of Hanoi

| Notes | votes |      |      |
|-------|-------|------|------|
| Notes |       |      |      |
| Notes |       |      |      |
| Notes |       |      |      |
| Jotes |       |      |      |
| Jotes |       |      |      |
| Notes |       |      |      |
| Notes |       |      |      |
| Notes |       |      |      |
| Notes |       |      |      |
| Notes |       |      |      |
| Notes |       |      |      |
|       | Votes |      |      |
|       |       |      |      |
|       |       |      |      |
|       |       |      |      |
|       |       |      |      |
|       |       |      |      |
|       |       |      |      |
|       |       |      |      |
|       |       |      |      |
|       |       |      |      |
|       |       |      |      |
|       |       |      |      |
|       |       |      |      |
| Notes | Notes |      |      |
| Votes |       |      |      |
| lotes |       |      |      |
| Votes |       |      |      |
| lotes |       |      |      |
| Notes |       |      |      |
| Notes |       |      |      |
| lotes |       |      |      |
| Notes |       |      |      |
| lotes |       |      |      |
| Notes |       |      |      |
| Notes |       |      |      |
| Notes |       |      |      |
|       | Notes |      |      |
|       |       |      |      |
|       |       |      |      |
|       |       |      |      |
|       |       |      |      |
|       |       | <br> | <br> |
|       |       |      | <br> |
|       |       |      |      |
|       |       |      |      |
|       |       | <br> | <br> |

# Tower of Hanoi find\_hanoi\_steps(4) 1 2\*find\_hanoi\_steps(3)+1 1 2\*find\_hanoi\_steps(2)+1 Divide-And-Conquer Notes Tower of Hanoi find\_hanoi\_steps(4) 2\*find\_hanoi\_steps(3)+1 1 2\*find\_hanoi\_steps(2)+1 1 2\*find\_hanoi\_steps(1)+1 Divide-And-Conquer Notes Tower of Hanoi find\_hanoi\_steps(4) 1 2\*find\_hanoi\_steps(3)+1 2\*find\_hanoi\_steps(2)+1 1 2\*find\_hanoi\_steps(1)+1 ļ $2*find_hanoi_steps(0)+1$ Divide-And-Conquer Notes Tower of Hanoi find\_hanoi\_steps(4) 2\*find\_hanoi\_steps(3)+1 $\downarrow$ 2\*find\_hanoi\_steps(2)+1 $\downarrow$ $2*find_hanoi_steps(1)+1$ 1 2\*find\_hanoi\_steps(0)+1 Ö

Notes

Divide-And-Conquer

# Divide-And-Conquer Notes Tower of Hanoi find\_hanoi\_steps(4) 1 2\*find\_hanoi\_steps(3)+1 Ţ 2\*find\_hanoi\_steps(2)+1 $\downarrow$ 2\*find\_hanoi\_steps(1)+1 $\downarrow$ 2\*0+1 0 Divide-And-Conquer Notes Tower of Hanoi find\_hanoi\_steps(4) 2\*find\_hanoi\_steps(3)+1 ļ 2\*find\_hanoi\_steps(2)+1 2\*find\_hanoi\_steps(1)+1 $\downarrow$ 0 Divide-And-Conquer Notes Tower of Hanoi find\_hanoi\_steps(4) $\downarrow$ 2\*find\_hanoi\_steps(3)+1 2\*find\_hanoi\_steps(2)+1 2\*1+1 1 Divide-And-Conquer Ν

Tower of Hanoi

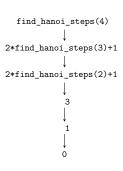

| lotes |  |
|-------|--|
|       |  |
|       |  |
|       |  |
|       |  |
|       |  |
|       |  |
|       |  |

# Divide-And-Conquer Notes Tower of Hanoi find\_hanoi\_steps(4) $\downarrow$ 2\*find\_hanoi\_steps(3)+1 2\*3+1 3 | Divide-And-Conquer Notes Tower of Hanoi find\_hanoi\_steps(4) 2\*find\_hanoi\_steps(3)+1 Divide-And-Conquer Notes Tower of Hanoi find\_hanoi\_steps(4) 2\*7+1 Divide-And-Conquer Notes Tower of Hanoi find\_hanoi\_steps(4) 15 7 1 3

# Divide-And-Conquer

Tower of Hanoi

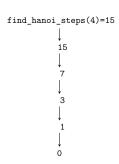

18 / 55

# Divide-And-Conquer

Tower of Hanoi

Let's now try to find solution for the second problem of Tower of Hanoi which is defined as follows:

# Second Problem of Tower of Hanoi

Find an algorithm for moving the Tower of Hanoi with minimal number of steps.

It shows up, that the same way of reasoning that has been applied for solving the first problem of Tower of Hanoi can also be used for finding the solution for the second one. Like in the previous problem, moving an empty tower requires no action, so 0 steps has to be made. To move a tower of n discs, first a tower of n-1 disc has to be moved from the source peg to the helper peg. Next, the  $n{\rm th}$  disc has to be moved form the source peg to the destination peg, and finally the tower of n-1 discs has to be moved from the helper peg to the destination peg. The next slide contains a definition of a function that implements this algorithm.

19 / 55

# Divide-And-Conquer

Tower of Hanoi

```
void hanoi_movements(unsigned int discs,
unsigned char source,
unsigned char helper,
unsigned char destination)

{
    if(discs) {
        hanoi_movements(discs-1,source,destination,helper);
        printf("Move the disc no. %u from the peg no. %u\
        to the peg no. %u\n",discs,source,destination);
        hanoi_movements(discs-1,helper,source,destination);
        hanoi_movements(discs-1,helper,source,destination);
}
```

20 / 55

# Divide-And-Conquer

Tower of Hanoi

By the first parameter the number of Tower of Hanoi discs is passed to the function. By the next three parameters the number of the source peg, the helper peg and the destination peg are passed. In the line no. 6 the function checks if the number of discs is greater than zero. If the condition is satisfied then it starts informing user which disc (by displaying its number) has to be moved from which peg to which peg (also by displaying their numbers) in a given step. According to the presented analysis, first the function has to move the smaller tower from the source peg to the helper peg, which is in this case a destination peg. Hence, the first recursive invocation of the function (line no. 7). Next, the function displays a message informing the user to move the nth disc (lines no. 8 and 9) and finally it calls itself recursively (line no 10) to move n-1 discs from the helper peg (which in this case is the source peg) to the destination peg.

| votes |      |      |  |
|-------|------|------|--|
|       |      |      |  |
|       |      |      |  |
|       |      |      |  |
|       |      |      |  |
|       |      |      |  |
|       |      |      |  |
|       |      |      |  |
|       |      |      |  |
|       |      |      |  |
|       |      |      |  |
|       |      |      |  |
| lotes |      |      |  |
|       |      |      |  |
|       |      |      |  |
|       |      |      |  |
|       |      |      |  |
|       |      |      |  |
|       |      |      |  |
|       |      |      |  |
|       |      |      |  |
|       |      |      |  |
|       |      |      |  |
|       |      |      |  |
| Votes |      |      |  |
|       |      |      |  |
|       |      |      |  |
|       |      |      |  |
|       |      |      |  |
|       |      |      |  |
|       |      |      |  |
|       |      |      |  |
|       |      |      |  |
|       |      |      |  |
|       |      |      |  |
|       |      |      |  |
| Votes |      |      |  |
|       |      |      |  |
|       |      |      |  |
|       |      |      |  |
|       |      |      |  |
|       | <br> | <br> |  |
|       | <br> | <br> |  |
|       |      |      |  |

The biggest advantage of using the recursion is that it makes the definitions of functions brief. Let's check it using two examples. The first example is a function that converts decimal numbers grater than 0 into binary numbers. The second example is a program (actually two of them) that draws, in a graphical mode, a fractal called Sierpiński Triangle.

22 / 55

# Pros and Cons of Recursion

Conversion from Decimal to Binary

At the first sight the algorithm of converting a decimal number into a binary number seems not to be recursive. It consists of finding the reminder after division of a number by two and the integer result of dividing the number by two, until the latter operation yields 0. Then the reminders has to be ordered from the last to the first. The last sentence suggests using a stack, which means that applying a recursion would simplify the solution — the recursive functions use the hardware supported call stack. Please observe, that the result of integer division becomes the input data for the next step of the algorithm, so it may be expressed in a recursive form. The base case is when the integer division yields zero. The next slide presents a definition of a function which converts a decimal number into binary and displays the result on the screen.

23 / 55

# Pros and Cons of Recursion

Conversion from Decimal to Binary

```
void convert_to_binary(unsigned long int number)
{
    if(number) {
        convert_to_binary(number/2);
        printf("%lu",number%2);
}
```

24 / 55

# Pros and Cons of Recursion

Conversion from Decimal to Binary

The presented function check if the number passed to it is greater then zero. If so, it calls itself recursively for this number divided by two. This sequence of calls ends when the value of the number becomes zero for some invocation. Then returns from the recursive calls take place and in each of them then printf() function is invoked which displays the reminder after division of the number passed by the parameter by two. The algorithm that the function implements may be created with the use of Divide-And-Conquer method. The base case takes place when the integer division yields zero. The partition of the problem is made each time the number is divided by two. The merging takes place when the function prints the reminders. The function doesn't convert the 0 number. It could be changed by placing only the recursive invocation in the conditional statement, but after such a modification the function will always display the binary numbers that start with a leading zero (as a value of the most significant bit).

| Notes  |   |
|--------|---|
|        | — |
|        | — |
|        |   |
|        |   |
|        |   |
|        |   |
|        |   |
| Notes  |   |
| Notes  |   |
|        |   |
|        |   |
|        |   |
|        |   |
|        |   |
|        |   |
|        |   |
| Notes  |   |
|        |   |
|        | — |
|        |   |
|        |   |
|        |   |
|        |   |
|        |   |
| Market |   |
| Notes  |   |
|        |   |
|        |   |
|        |   |
|        |   |
|        | — |

Sierpiński Triangle

The next example requires a little more complicated code. It draws a fractal on the screen which is called a Sierpiński Triangle after its discoverer, a Polish mathematician Wacław Sierpiński. The Sierpiński Triangle is created by partitioning a triangle (usually equilateral or isosceles, but it can be any triangle, except of a degenerate one) into four smaller triangles and removing the middle one of them. The activity is then repeated for the three remaining triangles, and then for the next remaining triangles and so on. As it may be observed from the description the algorithm of creating such a triangle is recursive. Reaching a triangle of a given minimal length of a side or achieving a given level of nested triangles may be uses as a condition for ending the recursion. The latter option is applied in the presented programs. First, two recursive algorithms for drawing the fractal are presented.

26 / 55

Notes

# Pros and Cons of Recursion

Sierpiński Triangle — The First Approach

The first algorithm draws a triangle and finds the middle points of its sides. Then it draws a three smaller triangles which one vertex overlaps with one of the vertices of the bigger triangle and the two others are in the centers of the sides of the triangle. This activity is repeated for the three triangles and the next three triangles, and so on, until the given level of nested triangles is reached. An animation in the next slide shows a few initial steps of the algorithm. Then the source code of a program that utilizes the algorithm to draw the fractal is presented.

27 / 55

# Pros and Cons of Recursion

Sierpiński Triangle — The First Approach

28 / 55

# Pros and Cons of Recursion

Sierpiński Triangle — The First Approach

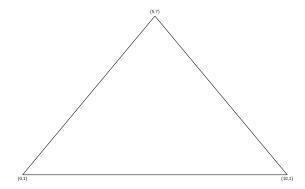

| Notes |  |
|-------|--|
|       |  |
|       |  |
|       |  |
|       |  |
|       |  |
|       |  |
|       |  |
|       |  |
|       |  |
|       |  |
|       |  |
|       |  |
|       |  |
|       |  |
|       |  |
|       |  |
|       |  |
|       |  |
|       |  |
|       |  |
|       |  |
|       |  |
|       |  |
| Notes |  |
|       |  |
|       |  |
|       |  |
|       |  |
|       |  |
|       |  |
|       |  |
|       |  |
|       |  |
|       |  |
|       |  |
|       |  |
|       |  |
|       |  |
|       |  |
|       |  |
|       |  |
|       |  |
|       |  |
|       |  |
|       |  |
|       |  |
|       |  |
|       |  |
| M     |  |
| Notes |  |
| Notes |  |
| Notes |  |
| Notes |  |
| Notes |  |
| Notes |  |
| Notes |  |
| Notes |  |
| Notes |  |
| Notes |  |
| Notes |  |
| Notes |  |
| Notes |  |
| Notes |  |
| Notes |  |
| Notes |  |
| Notes |  |
| Notes |  |
| Notes |  |
| Notes |  |
| Notes |  |
| Notes |  |
| Notes |  |
| Notes |  |
|       |  |
| Notes |  |
|       |  |
|       |  |
|       |  |
|       |  |
|       |  |
|       |  |
|       |  |
|       |  |
|       |  |
|       |  |
|       |  |
|       |  |
|       |  |

Sierpiński Triangle — The First Approach

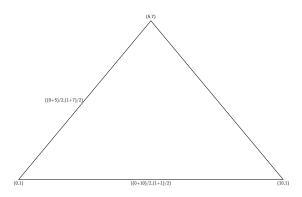

Pros and Cons of Recursion

Sierpiński Triangle — The First Approach

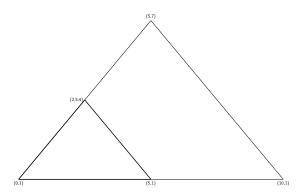

Notes

Notes

Pros and Cons of Recursion

Sierpiński Triangle — The First Approach

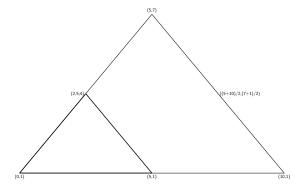

Notes

Pros and Cons of Recursion

Sierpiński Triangle — The First Approach

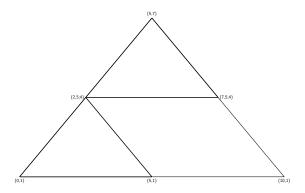

Notes

Sierpiński Triangle — The First Approach

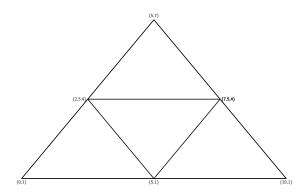

28 / 55

Notes

# Pros and Cons of Recursion

Sierpiński Triangle — The First Approach

#include<allegro.h>

```
void draw_triangle(int x, int y, int x1, int y1, int x2, int y2, unsigned char n)
{
    int colour = makescal(265,265,255);
    line(screen,x,y,x1,y1,x2,y2,colour);
    line(screen,x,y,x1,x2,y2,colour);
    if(a-)
    if(a-)
    if(a-)
    if(a-)
    if(a-)
    if(a-)
    if(a-)
    if(a-)
    if(a-)
    if(a-)
    if(a-)
    if(a-)
    if(a-)
    if(a-)
    if(a-)
    if(a-)
    if(a-)
    if(a-)
    if(a-)
    if(a-)
    if(a-)
    if(a-)
    if(a-)
    if(a-)
    if(a-)
    if(a-)
    if(a-)
    if(a-)
    if(a-)
    if(a-)
    if(a-)
    if(a-)
    if(a-)
    if(a-)
    if(a-)
    if(a-)
    if(a-)
    if(a-)
    if(a-)
    if(a-)
    if(a-)
    if(a-)
    if(a-)
    if(a-)
    if(a-)
    if(a-)
    if(a-)
    if(a-)
    if(a-)
    if(a-)
    if(a-)
    if(a-)
    if(a-)
    if(a-)
    if(a-)
    if(a-)
    if(a-)
    if(a-)
    if(a-)
    if(a-)
    if(a-)
    if(a-)
    if(a-)
    if(a-)
    if(a-)
    if(a-)
    if(a-)
    if(a-)
    if(a-)
    if(a-)
    if(a-)
    if(a-)
    if(a-)
    if(a-)
    if(a-)
    if(a-)
    if(a-)
    if(a-)
    if(a-)
    if(a-)
    if(a-)
    if(a-)
    if(a-)
    if(a-)
    if(a-)
    if(a-)
    if(a-)
    if(a-)
    if(a-)
    if(a-)
    if(a-)
    if(a-)
    if(a-)
    if(a-)
    if(a-)
    if(a-)
    if(a-)
    if(a-)
    if(a-)
    if(a-)
    if(a-)
    if(a-)
    if(a-)
    if(a-)
    if(a-)
    if(a-)
    if(a-)
    if(a-)
    if(a-)
    if(a-)
    if(a-)
    if(a-)
    if(a-)
    if(a-)
    if(a-)
    if(a-)
    if(a-)
    if(a-)
    if(a-)
    if(a-)
    if(a-)
    if(a-)
    if(a-)
    if(a-)
    if(a-)
    if(a-)
    if(a-)
    if(a-)
    if(a-)
    if(a-)
    if(a-)
    if(a-)
    if(a-)
    if(a-)
    if(a-)
    if(a-)
    if(a-)
    if(a-)
    if(a-)
    if(a-)
    if(a-)
    if(a-)
    if(a-)
    if(a-)
    if(a-)
    if(a-)
    if(a-)
    if(a-)
    if(a-)
    if(a-)
    if(a-)
    if(a-)
    if(a-)
    if(a-)
    if(a-)
    if(a-)
    if(a-)
    if(a-)
    if(a-)
    if(a-)
    if(a-)
   if(a-)
    if(a-)
    if(a-)
    if(a-)
    if(a-)
    if(a-)
```

29 / 55

# Pros and Cons of Recursion

Sierpiński Triangle — The First Approach

```
int main(void) {
    int width=1336, beight=768;
    if (allegro_init())
        allegro_nessage("allegro_init: %a\s", allegro_error);
    if (install_keyboard())
        allegro_nessage("install_keyboard( %a\s", allegro_error);
    st_color_depkh(MF_AUMORTENT_FULSCREEN, width, beight, 0,0))
        allegro_nessage("%a\s", allegro_error);
        beight=";
        draw_triangle(width/2,0,0,beight, width, beight, 14);
        clear_keybuf();
        whise(keyprossage());
        return 0;
    }
    EDO_OF_MAIN()
```

30 / 55

# Pros and Cons of Recursion

Sierpiński Triangle — The First Approach

The presented program uses the Allegro library, version 4.4. The definition of the draw\_triangle() function (the first of the previous slides) is short, but worth of analysing. It has seven parameters. By the first pair of them the coordinates of the top vertex of the triangle are passed. The second pair of parameters is used for passing the coordinates of the left vertex and the next pair passes the coordinates of the right vertex. The last parameter is used for passing the number of levels of nested triangles. The function first draws a triangle according to the coordinates passed to it and then checks if the number of levels is greater then zero and decrements it by one. If the condition is satisfied then the function calls itself recursively three times, to draw three new triangles. Please note the arguments of those calls. The number of levels is already decremented. Only one set of coordinates remains the same for each of the invocations. For the others coordinates appropriate averages are calculated.

| -     |  |
|-------|--|
|       |  |
|       |  |
|       |  |
|       |  |
|       |  |
| Notes |  |
|       |  |
|       |  |
|       |  |
|       |  |
|       |  |
|       |  |
|       |  |
|       |  |
|       |  |
|       |  |
|       |  |
|       |  |
|       |  |
|       |  |
|       |  |
|       |  |
| Notes |  |
| Notes |  |
| Notes |  |
| Notes |  |
| Notes |  |
| Notes |  |
| Notes |  |
| Notes |  |
| Notes |  |
| Notes |  |
| Notes |  |
| Notes |  |
| Notes |  |
| Notes |  |
| Notes |  |
| Notes |  |
|       |  |
| Notes |  |
|       |  |
|       |  |
|       |  |
|       |  |
|       |  |
|       |  |
|       |  |
|       |  |
|       |  |
|       |  |

# Pros and Cons of Recursion Notes Sierpiński Triangle — The First Approach In the ${\tt main}()$ function aside from the functions of the Allegro library the draw\_triangle() is called. Pros and Cons of Recursion Notes Sierpiński Triangle — The Second Approach The second algorithm of drawing the Sierpiński Triangle is a slight modification of the first one. The beginning is the same — a triangle is drawn and the middle points of its sides are found. However, in the next step the centers of the sides are connected together to draw an internal, reversed triangle. The activity is repeated for the three other triangles that are created in the process $% \left( 1\right) =\left( 1\right) \left( 1\right) \left( 1\right$ and the next three triangles and so on, until a given level of nested triangles $% \left( 1\right) =\left( 1\right) \left( 1\right) \left$ and the flext times triangles and so on, until a given level of flested triangles is reached. A few of the initial steps of the algorithms are presented in the animation showed in the next slide. Then a source code of a program that utilises the described algorithm to draw the Sierpiński Triangle is presented. Pros and Cons of Recursion Notes Sierpiński Triangle — The Second Approach Pros and Cons of Recursion Notes Sierpiński Triangle — The Second Approach

Sierpiński Triangle — The Second Approach

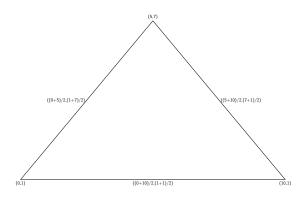

# Pros and Cons of Recursion

Sierpiński Triangle — The Second Approach

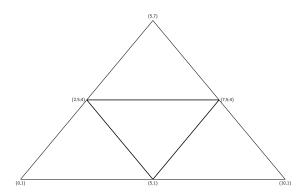

# Pros and Cons of Recursion

Sierpiński Triangle — The Second Approach

# #include<allegro.h>

void draw\_triangle(int x, int y, int x1, int y1, int x2, int y2, int colour, unsigned char n)
{ www.trange(sint x, int y, int x1, int x2, int x2,

# Pros and Cons of Recursion

Sierpiński Triangle — The Second Approach

```
int main(vaid) {
    int width=1300, beight=760;
    int(ellogo_init())
        allego_sessage("allego_init: %\n", allegoo_error);
        if(install_beyboard())
        allego_sessage("initial_beyboard( %\n", allegoo_error);
        if(install_beyboard())
        allego_sessage("initial_beyboard( %\n", allegoo_error);
        if(es_gf_sode(GF_A, forDertor_FULSCREE, width, beight, 0,0))
        allego_sessage("fain', allegoo_error);
        height="initial_beyboard();
        int colour = sakecd();55,55,56,550;
        int colour = sakecd();55,55,56,560;
        int colour = sakecd();55,55,56,560;
        int colour = sakecd();55,55,56,560;
        int colour = sakecd();55,55,56,560;
        int colour = sakecd();55,55,56,560;
        int colour = sakecd();55,56,560;
        int colour = sakecd();55,56,560;
        int colour = sakecd();55,56,560;
        int colour = sakecd();56,560;
        int colour = sakecd();56,560;
        int colour = sakecd();56,560;
        int colour = sakecd();56,560;
        int colour = sakecd();56,560;
        int colour = sakecd();56,560;
        int colour = sakecd();56,560;
        int colour = sakecd();56,560;
        int colour = sakecd();56,560;
        int colour = sakecd();56,560;
        int colour = sakecd();56,560;
        int colour = sakecd();56,560;
        int colour = sakecd();56,560;
        int colour = sakecd();56,560;
        int colour = sakecd();56,560;
        int colour = sakecd();56,560;
        int colour = sakecd();56,560;
        int colour = sakecd();56,560;
        int colour = sakecd();56,560;
        int colour = sakecd();56,560;
        int colour = sakecd();56,560;
        int colour = sakecd();56,560;
        int colour = sakecd();56,560;
        int colour = sakecd();56,560;
        int colour = sakecd();56,560;
        int colour = sakecd();56,560;
        int colour = sakecd();56,560;
        int colour = sakecd();56,560;
        int colour = sakecd();56,560;
        int colour = sakecd();56,560;
        int colour = sakecd();56,560;

                  }
END_OF_MAIN()
```

| Notes |  |  |  |
|-------|--|--|--|
|       |  |  |  |
|       |  |  |  |
|       |  |  |  |
|       |  |  |  |
|       |  |  |  |
|       |  |  |  |
|       |  |  |  |
|       |  |  |  |

| Notes |  |  |  |
|-------|--|--|--|
|       |  |  |  |
|       |  |  |  |
|       |  |  |  |
|       |  |  |  |
|       |  |  |  |
|       |  |  |  |

| Notes |  |  |
|-------|--|--|
|       |  |  |
|       |  |  |
|       |  |  |
|       |  |  |
|       |  |  |
|       |  |  |
|       |  |  |

| Notes |  |  |  |
|-------|--|--|--|
|       |  |  |  |
|       |  |  |  |
|       |  |  |  |
|       |  |  |  |
|       |  |  |  |
|       |  |  |  |

Sierpiński Triangle — The Second Approach

The presented program differs by a few details from the previous one. The most significant of them are:

- The draw\_triangle() has an additional parameter by which the colour's code of the triangle is passed. It eliminates the necessity of calculating it inside the function's body. This approach can also be applied in the previous program.
- 2. In the function the centers of the triangles sides are calculated several times. For the first time when the internal triangle is drawn, and next when the function is called recursively. It can be eliminated by storing the results of those calculations in local variables used latter as argument for the recursive calls. This will make the definition of the function longer, but the function will be more efficient.
- The first triangle is drawn outside of the draw\_triangle() function, in the main() function.

37 / 55

# Pros and Cons of Recursion

Effectiveness of the Recursion

Let's consider the effectiveness of the recursion. Each recursive call involves creating a stack frame. It takes time and uses some free space in the memory, so it degrades the effectiveness of recursive functions. The more recursive calls a function has the less efficient it becomes, comparing to its iterative counterparts. There is one more reason for refraining from using the recursion in every possible function. It is explained with the use of Fibonacci Numbers problem.

38 / 55

# Pros and Cons of Recursion

Fibonacci Sequence

The Fibonacci Sequence has been discovered by a medieval Italian mathematician Leonardo Fibonacci, who tried to use it for describing the grow of a population of rabbits. It occurred to be insufficient for this purpose, but it can be applied to many other practical problems. Even some concepts from art can be described using this sequence. The Fibonacci Sequence is defined as follows:

$$\mathit{fibonacci}(n) = \left\{ \begin{array}{ll} 0 & \text{if } n = 0 \\ 1 & \text{if } n = 1 \\ \mathit{fibonacci}(n-2) + \mathit{fibonacci}(n-1) \text{ for } n \geq 2 \end{array} \right.$$

The n in the pattern is a natural number and it defines the place of a given Fibonacci Number in the sequence. All numbers that belong to the Fibonacci Sequence are natural numbers. The definition of the sequence encourages to implement a function that finds successive Fibonacci Numbers in a recursive fashion. A definition of such a function in presented in the next slide.

39 / 55

# Pros and Cons of Recursion

Fibonacci Sequence

unsigned int get\_fibonacci\_number(unsigned char order)
{
 if(order==0)
 return 0;
 if(order==1)
 return 1;
 return get\_fibonacci\_number(order-1)+get\_fibonacci\_number(order-2);

| Notes |      |  |  |
|-------|------|--|--|
|       | <br> |  |  |
|       |      |  |  |
|       |      |  |  |
|       |      |  |  |
|       |      |  |  |
|       |      |  |  |
|       |      |  |  |
|       |      |  |  |
|       |      |  |  |
|       |      |  |  |
|       |      |  |  |
| Votes |      |  |  |
| votes |      |  |  |
|       |      |  |  |
|       |      |  |  |
|       |      |  |  |
|       |      |  |  |
|       |      |  |  |
|       |      |  |  |
|       |      |  |  |
|       |      |  |  |
|       |      |  |  |
|       |      |  |  |
|       |      |  |  |
|       |      |  |  |
| Notes |      |  |  |
|       |      |  |  |
|       |      |  |  |
|       |      |  |  |
|       |      |  |  |
|       |      |  |  |
|       |      |  |  |
|       | <br> |  |  |
|       |      |  |  |
|       |      |  |  |
|       |      |  |  |
|       |      |  |  |
|       |      |  |  |
| Votes |      |  |  |
|       |      |  |  |
|       |      |  |  |
|       |      |  |  |
|       | <br> |  |  |
|       |      |  |  |
|       |      |  |  |
|       |      |  |  |
|       |      |  |  |
|       |      |  |  |
|       |      |  |  |

Fibonacci Sequence

The definition of the function is brief and understandable because it mirrors the definition of the sequence. The analysis of the function behaviour is a little more difficult since it calls itself twice in the 7th line. In that case it should be taken into account that expressions are evaluated from the left to the right side, so the "left" invocation is performed as first, and only after it exits the right" is performed. After the latter exits the total value of the expression can be calculated. Let's create a recursion tree for the function when it is invoked with the order parameter equal 4. For the sake of simplicity the name of the function in the tree is shortened to just one letter —  ${\tt f}$ .

41 / 55

# Pros and Cons of Recursion

Fibonacci Sequence

f(4)

42 / 55

# Pros and Cons of Recursion

Fibonacci Sequence

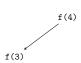

42 / 55

# Pros and Cons of Recursion

Fibonacci Sequence

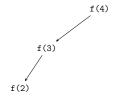

| Notes |  |  |
|-------|--|--|
|       |  |  |
|       |  |  |
|       |  |  |
|       |  |  |
|       |  |  |
|       |  |  |
|       |  |  |
|       |  |  |
|       |  |  |
|       |  |  |
|       |  |  |
|       |  |  |
|       |  |  |
|       |  |  |
|       |  |  |
|       |  |  |
|       |  |  |
|       |  |  |
| Notes |  |  |
| Notes |  |  |
|       |  |  |
|       |  |  |
|       |  |  |
|       |  |  |
|       |  |  |
|       |  |  |
|       |  |  |
|       |  |  |
|       |  |  |
|       |  |  |
|       |  |  |
|       |  |  |
|       |  |  |
|       |  |  |
|       |  |  |
|       |  |  |
|       |  |  |
|       |  |  |
| Notes |  |  |
|       |  |  |
|       |  |  |
|       |  |  |
|       |  |  |
|       |  |  |
|       |  |  |
|       |  |  |
|       |  |  |
|       |  |  |
|       |  |  |
|       |  |  |
|       |  |  |
|       |  |  |
|       |  |  |
|       |  |  |
|       |  |  |
|       |  |  |
|       |  |  |
| N     |  |  |
| Notes |  |  |
|       |  |  |
|       |  |  |
|       |  |  |
|       |  |  |
|       |  |  |
|       |  |  |
|       |  |  |
|       |  |  |
|       |  |  |
|       |  |  |
|       |  |  |
|       |  |  |
|       |  |  |

Fibonacci Sequence

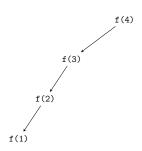

# Notes

42 / 5

# Pros and Cons of Recursion

Fibonacci Sequence

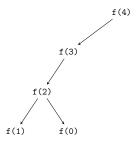

Notes

| _ |  |  |  |
|---|--|--|--|

Pros and Cons of Recursion

Fibonacci Sequence

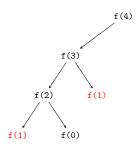

Notes

42 /

# Pros and Cons of Recursion

Fibonacci Sequence

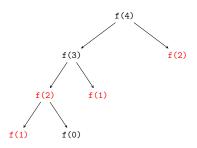

Notes

Fibonacci Sequence

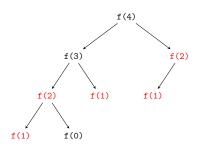

42 / 5

# Pros and Cons of Recursion

Fibonacci Sequence

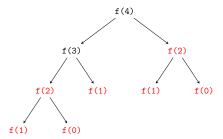

42 / 55

# Pros and Cons of Recursion

Fibonacci Sequence

It can be observed, by analysing the recursion tree, that a lot of the recursive calls calculate the same value (they are marked in red color in the tree). This influences the effectiveness measured as a time of performance and the required memory. Finding the first  $45\ {\rm Fibonacci}\ {\rm Numbers}\ {\rm with}\ {\rm the}\ {\rm use}\ {\rm of}\ {\rm the}\ {\rm function}\ {\rm takes}\ {\rm a}\ {\rm few}\ {\rm second},\ {\rm even}\ {\rm with}\ {\rm the}\ {\rm use}\ {\rm of}\ {\rm a}\ {\rm powerful}\ {\rm computer}.$ 

The question arises, if a more efficient version of the function can be created, that doesn't perform the redundant calculations. The answer is positive. According to the Fibonacci Sequence definition, the function needs only to remember the two last Fibonacci Numbers to calculate the next one. Moreover it doesn't have to be recursive, it can be an iterative function. The definition of such a function is presented in the next slide.

43 / 55

# Pros and Cons of Recursion

Fibonacci Sequence — Iterative Version

```
unsigned int get_fibonacci_number(unsigned char order)
{
   unsigned int current = 0, next = 1, result = 0;
   unsigned int i;
   for(i=0;i<order;i++) {
      result = current + next;
      current = next;
      next = result;
   }
   return current;
}</pre>
```

| Notes  |      |      |  |
|--------|------|------|--|
|        |      |      |  |
|        |      |      |  |
|        |      |      |  |
|        |      |      |  |
|        | <br> | <br> |  |
|        |      |      |  |
|        |      |      |  |
|        |      |      |  |
|        |      |      |  |
|        |      |      |  |
|        |      |      |  |
|        |      |      |  |
| Notes  |      |      |  |
| ivotes |      |      |  |
|        |      |      |  |
|        |      |      |  |
|        |      |      |  |
|        |      |      |  |
|        |      |      |  |
|        |      |      |  |
|        |      |      |  |
|        |      |      |  |
|        |      |      |  |
|        |      |      |  |
|        |      |      |  |
|        |      |      |  |
| Notes  |      |      |  |
| ivotes |      |      |  |
|        |      |      |  |
|        |      |      |  |
|        |      |      |  |
|        |      |      |  |
|        |      |      |  |
|        |      |      |  |
|        |      |      |  |
|        |      |      |  |
|        |      |      |  |
|        |      |      |  |
|        |      |      |  |
|        |      |      |  |
| Notes  |      |      |  |
| Notes  |      |      |  |
|        |      |      |  |
|        |      |      |  |
|        |      |      |  |
|        |      |      |  |
|        |      |      |  |
|        |      |      |  |
|        |      |      |  |

Fibonacci Sequence

The definition of the function is not as legible as the definition of its recursive version, but still pretty understandable. The current variable stores the result of the currently calculated Fibonacci Number and the next variable the value of the next Fibonacci Number. To calculate another Fibonacci Number those two values are added. The result is stored in the result variable. Then the value stored in next variable replaces the one stored in the current variable, and the value stored in the result variable replaces the one stored in the next variable. Those calculations are preformed in the for loop which repeats them as many times as it is defined by the position in the sequence of the number to be calculated. The loop also calculates a redundant Fibonacci Number, but only one. It's the number that follows in the sequence the one that is calculated. Calculating the initial 45 Fibonacci Numbers with this function, using the same computer as previously takes a lot less time. Additionally, the function requires less memory while running.

45 / 55

# Pros and Cons of Recursion

Fibonacci Sequence

It can be proved, using the computational complexity theory, that the algorithm applied by the recursive function, which calculates the Fibonacci Number, is an exponential-time algorithm. For the forth Fibonacci Number it creates a call tree with four levels. For the third Fibonacci Number it creates a call tree of three levels. Because each node of the tree has at most two successors then the total number of nodes in the tree is  $2^{\it order}$ , where the order is the position in the Fibonacci Sequence of the calculated Fibonacci Number. Additionally, the bigger the call tree, the more it contains instances of the function that calculate redundant values. The iterative version utilises a linear-time algorithm, thus its running time is much shorter, and it uses less memory than the recursive version.

46 / 55

# Pros and Cons of Recursion

Binomial Coefficients

Calculating the binomial coefficients, which are commonly used in combinatorics, requires applying a complicated pattern. However, the operation has some properties that makes it possible to calculate binomial coefficients recursively:

$$\binom{n}{k} = \left\{ \begin{array}{l} 1 \quad \text{for } k=0 \text{ or } k=n \\ n \quad \text{for } k=1 \\ \binom{n-1}{k-1} + \binom{n-1}{k} \quad \text{in other cases} \end{array} \right.$$

The next slides contains a function definition that implements this formula, similarly like the recursive function that calculated Fibonacci Numbers applied the Fibonacci Sequence definition.

47 / 55

# Pros and Cons of Recursion

Binomial Coefficients

unsigned int get\_binomial\_coefficients(unsigned char n, unsigned char k)
{
 if(k=0||k=n)
 return 1;
 if(k=1)
 return n;
 return get\_binomial\_coefficients(n-1,k-1)+get\_binomial\_coefficients(n-1,k);};

| Notes |      |      |
|-------|------|------|
|       |      |      |
|       |      |      |
|       |      |      |
|       | <br> | <br> |
|       |      |      |
|       |      |      |
|       |      |      |
|       |      |      |
|       |      |      |
|       |      |      |
|       |      |      |
|       |      |      |
|       |      |      |
| Votes |      |      |
|       |      |      |
|       |      |      |
|       |      |      |
|       | <br> | <br> |
|       | <br> | <br> |
|       |      |      |
|       |      |      |
|       |      |      |
|       |      |      |
|       |      |      |
|       |      |      |
|       |      |      |
|       |      |      |
| Notes |      |      |
|       |      |      |
|       |      |      |
|       |      |      |
|       |      |      |
|       |      |      |
|       |      |      |
|       |      |      |
|       |      |      |
|       |      |      |
|       |      |      |
|       |      |      |
|       |      |      |
|       |      |      |
| Votes |      |      |
|       |      |      |
|       |      |      |
|       |      |      |
|       |      |      |
|       |      |      |
|       |      |      |
|       |      |      |
|       |      |      |
|       |      |      |
|       |      |      |
|       |      |      |

<sup>&</sup>lt;sup>1</sup>A function instance is an invocation of the function with a specific argument.

Binomial Coefficients

Using the recursion is not the most effective way of calculating the binomial coefficients, just like applying it for calculating Fibonacci Numbers. Aside from recursive calls that calculate redundant values, in the case of the function presented in the previous slide, a risk of overflow of the unsigned int type values arises. This error leads to incorrect results. However, creating an iterative counterpart for the function is not as easy as in the case of Fibonacci Numbers. The iterative function requires applying of two-dimensional array and two loops, nested one in the other.

49 / 55

# Common Mistakes

Using the recursion is prone to many mistakes. The most common category of such mistakes are incorrectly defined conditions for terminating the recursion. Such mistakes can be of mathematical or computing science nature. In the first case the base cases and the problem partitioning operation are incorrectly defined and as a result the condition for stopping the recursion is never met. In the second case the data types of variables may be chosen incorrectly or the statements used in the function body may not behave as intended by the programmer. Wrongly chosen data types can cause overflows and thus the function may never terminate. Similarly, using wrong statements, may cause the same troubles. Especially "treacherous" are the increment and decrement operators. Using them in arguments for recursive calls should be avoided. Sometimes the cause of an error may be misinterpretation of the function code by the compiler. That's why paying an attention to warnings issued by this program during the compilation process is important.

50 / 55

# Common Mistakes

The recursion has a lot in common with the mathematical induction. The correctness of recursive algorithms may be proved with the use of this technique. The mistakes of computing science nature can be dealt with by using such tools as debuggers and by paying attention to details while writing recursive functions. In the ideal world errors in recursive functions would result in infinite recursive calls of those functions. In the real world such incorrectly written recursive functions result in a *stack overflow*, which means that the function has generated so many stack frames that there is no space left on the stack for a new one. This exception can be also caused by correctly written recursive functions, but run in environments in which they have only a stack of a small size to their disposal. In that case replacing the arguments passed by a value by the arguments passed by a pointer or by a constant is worth considering.

51 / 55

# Summary

The Divide-And-Conquer method is a powerful tool for creating recursive algorithms. The recursion makes it possible to implement them in a compact form. However, as it is demonstrated in the lecture, using recursive functions is not always efficient. Sometimes it is better to spend some time analysing the problem in order to find an iterative or even simpler implementation of the solution. For example by reading the book "Concrete Mathematics", a simple solution of the first problem of Tower of Hanoi can be found. The recursive equations describing the number of minimal steps required to move the tower can be simplified to  $T_n=2^n-1$ , where n is the number of discs in the tower. That means that even a loop is not necessary to calculate the result. A function that applies such a pattern is sufficient. Moreover, it is a function that utilises a constant-time algorithm.

| Notes |  |
|-------|--|
|       |  |
|       |  |
|       |  |
|       |  |
|       |  |
|       |  |
|       |  |
|       |  |
|       |  |
|       |  |
|       |  |
|       |  |
| Notes |  |
|       |  |
|       |  |
|       |  |
|       |  |
|       |  |
|       |  |
|       |  |
|       |  |
|       |  |
|       |  |
|       |  |
|       |  |
| Notes |  |
|       |  |
|       |  |
|       |  |
|       |  |
|       |  |
|       |  |
|       |  |
|       |  |
|       |  |
|       |  |
|       |  |
|       |  |
| Notes |  |
|       |  |
|       |  |
|       |  |
|       |  |
|       |  |
|       |  |
|       |  |
|       |  |
|       |  |

| Summary                                                                                                    | Notes |
|----------------------------------------------------------------------------------------------------|-------|
| Although recursive functions have drawbacks, learning this technique is important to any decent programmer. There are recursive algorithms which cannot be easily implemented in an iterative form. It would require to explicitly implement a stack as, for example, a dynamically allocated data structure, which is a more tedious work than just simply writing a recursive function. Some of the recursive functions can be automatically converted to an iterative form by the compiler. Finally, the last argument for using the recursion is that there are some efficient recursive algorithms that are easily implemented in a form of recursive functions. The iterative version of those functions are more complicated and at most as efficient as the recursive ones. An example of such an algorithm is <i>QuickSort</i> which will be described in future lectures. |       |
| 53/55                                                                                                    |       |
| Questions                                                                                                    | Notes |
|                                                                                                    |       |
| ?                                                                                                    |       |
|                                                                                                    |       |
| 54/55                                                                                                    |       |
| The End                                                                                                    | Notes |
|                                                                                                    |       |
| Thank You For Your Attention!                                                                                                    |       |
|                                                                                                    |       |
| 55/55                                                                                                    |       |
|                                                                                                    | Notes |
|                                                                                                    |       |
|                                                                                                    |       |
|                                                                                                    |       |